#### **会場説明会及びオンデマンド配信の参加申し込みについて 申込み期限:令和5年9月29日(金)**

富山労働局HPの説明会案内ページにおける申込みフォームから、以下必要事項をご入力の上、 申し込みください。

- ▶ 説明会案内ページ: https://jsite.mhlw.go.jp/toyama-roudoukyoku/news\_topics/event/ 2023douitu.html
- (1)希望会場又はオンデマンド配信(いずれか一つを選択) ※選択にあたっては、下記1.2の確認をお願いいたします。
- (2)企業名 (3)所在地 (4)部署名(5)参加者氏名
- (6)連絡先電話番号(7)参加者メールアドレス
- ※申込受付時に受付確認メールを送信します(自動送信) 入力誤りのないようご注意ください。
- ※オンデマンド配信の申込者については、10月下旬を目途に当該メールアドレスあて、 別途配信URL及び留意事項を送付します。

### 1.**会場説明会の参加について**

- 1.会場開催につきましては、富山会場(10月30日)又は高岡会場(10月25日)のうちいずれかを 1事業所につき1名の参加とさせていただきます。
- 2.原則としてお申込み後のご連絡はいたしませんので、当日定刻までに会場へお越しください。
- 3.駐車場に限りがありますので、ご来場の際は公共の交通機関をご利用ください。

## 2.**オンデマンド配信について**

1.配信期間

令和5年10月31日 (火)から 同年11月24日 (金)まで

本期間中に視聴をお願いいたします。

2. 配信URL

メールにて申込者あて個別にご案内します(10月下旬予定)

3. 事前にご確認・準備いただきたいこと 視聴の際には、インターネットにつながる環境が必要です。利用環境、通信容量等を事前に ご自身でご確認ください。「ZOOM」等ダウンロードいただかなくてもご視聴いただけます。

#### 3.**個人情報について**

- ※ 参加申込み時に記載された個人情報は、説明会の運営及びそれに準ずる情報提供のために 使用します。
- ※ ご本人の同意を得ない状態で、上記利用目的以外には一切利用いたしません。

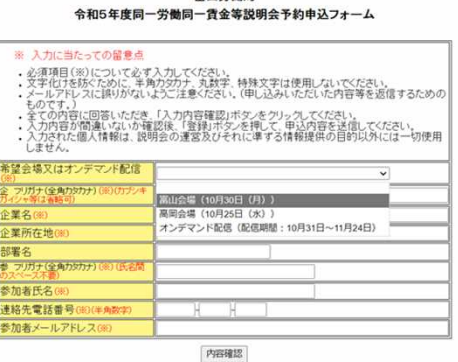

# ◎■■■雷山労働局

## **申込フォームの入力手順について**

1.フォームへの入力

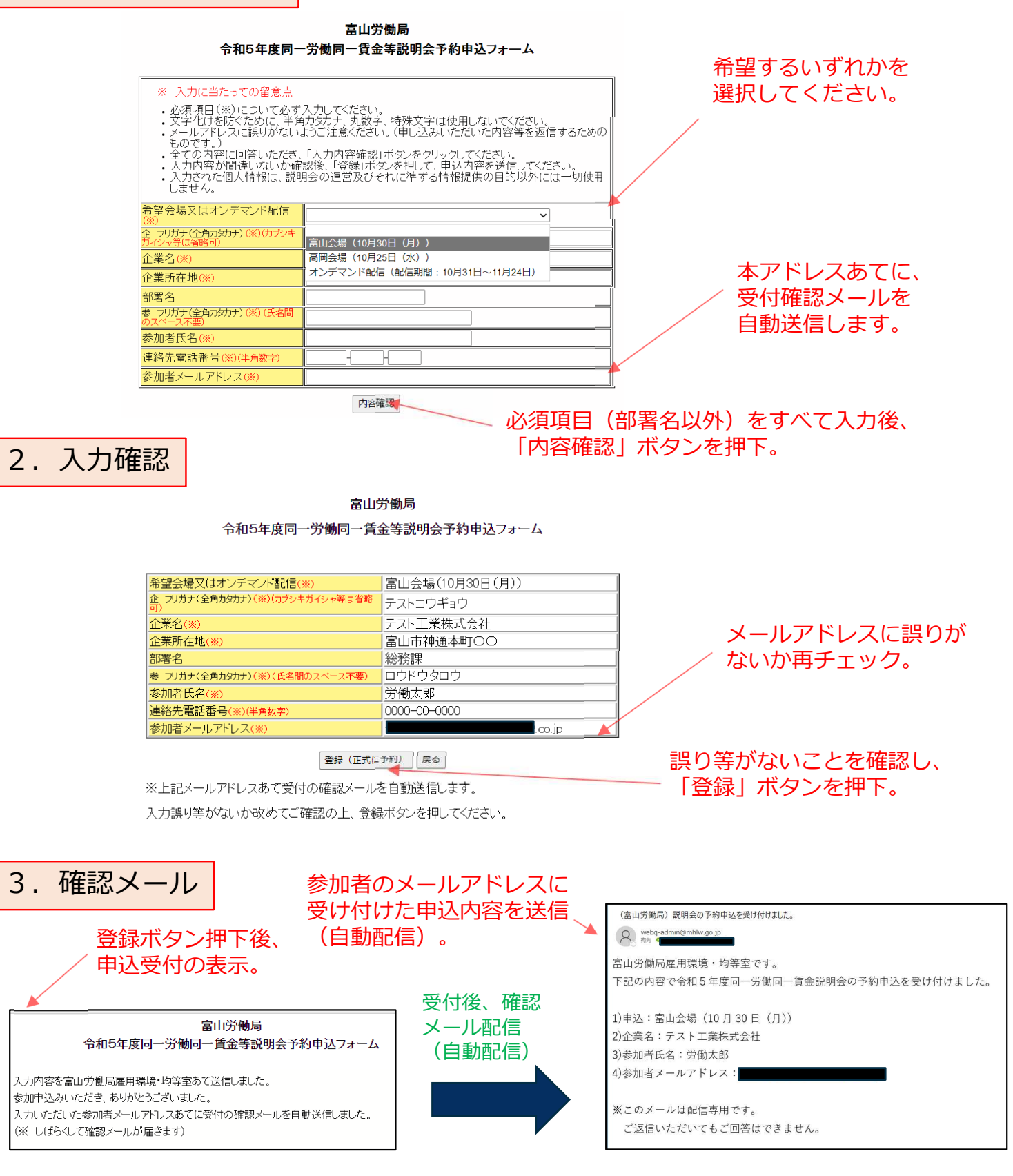

・自動配信の送信先は「webq-admin@mhlw.go.jp」 ※メールが届かない場合は、アドレス誤り又は迷惑メール 設定などの原因が考えられます。